## **Symmetrische Zufallsmatrix**

Schreiben Sie eine MATLAB-[Funktion](http://itp.tugraz.at/matlab/techdoc/ref/function.html) array\_randsym.m, die folgende Aufgaben erfüllt:

1. Übergabeparameter sind m Erstellen Sie eine  $m \times m$ -Matrix (Default  $m = 5$ ) mit Zufallszahlen im Intervall [0, 1], die zusätzlich symmetrisch ist. Als symmetrische Matrix bezeichnet man eine Matrix für die  $a_{ij} = a_{ji}$ . Verwenden Sie dazu die Befehle [rand](http://itp.tugraz.at/matlab/techdoc/ref/rand.html), [triu](http://itp.tugraz.at/matlab/techdoc/ref/triu.html) und [transpose](http://itp.tugraz.at/matlab/techdoc/ref/transpose.html).

Die Lösung dieses Problems ist ein wenig schwieriger und erfolgt in zwei Stufen. Die erste Stufe erzeugt mit [rand](http://itp.tugraz.at/matlab/techdoc/ref/rand.html) und [triu](http://itp.tugraz.at/matlab/techdoc/ref/triu.html) eine Matrix, bei der nur der Teil uber und inklusive der Hauptdiagonale besetzt ist. In einer ¨ zweiten Stufe wird dann die zweite Form des Befehls triu(A, k) verwendet, das Ergebnis transponiert und zum ersten Teil addiert.

Wie immer gibt es natürlich auch hier andere Lösungen.

## Hinweis:

In den automatischen Test wird überprüft:

- 1. symetric... ob A symetrisch ist
- 2. s... ob die Dimension von A richtig ist
- 3. range... ob die Inhalte von A im Intervall [0, 1] liegen

Gesucht: Funktion array\_randsym.m

```
[A] = array\_randsym(m)m : Zeilenanzahl und Spaltenanzahl
A : Rückgabematrix
```
## Anschauungsbeispiel:

```
>> array_randsym(3)
```
 $ans =$ 

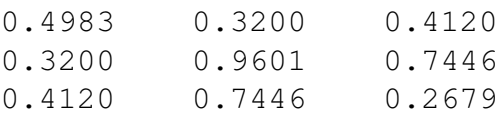